# \$TITLE: M8-6a.GMS: Full two-country Heckscher-Ohlin model

*\* formulation as an MPEC allows solutions for joint welfare max*

*\* and non-cooperative Nash equilibrium in tariffs*

## \$ONTEXT

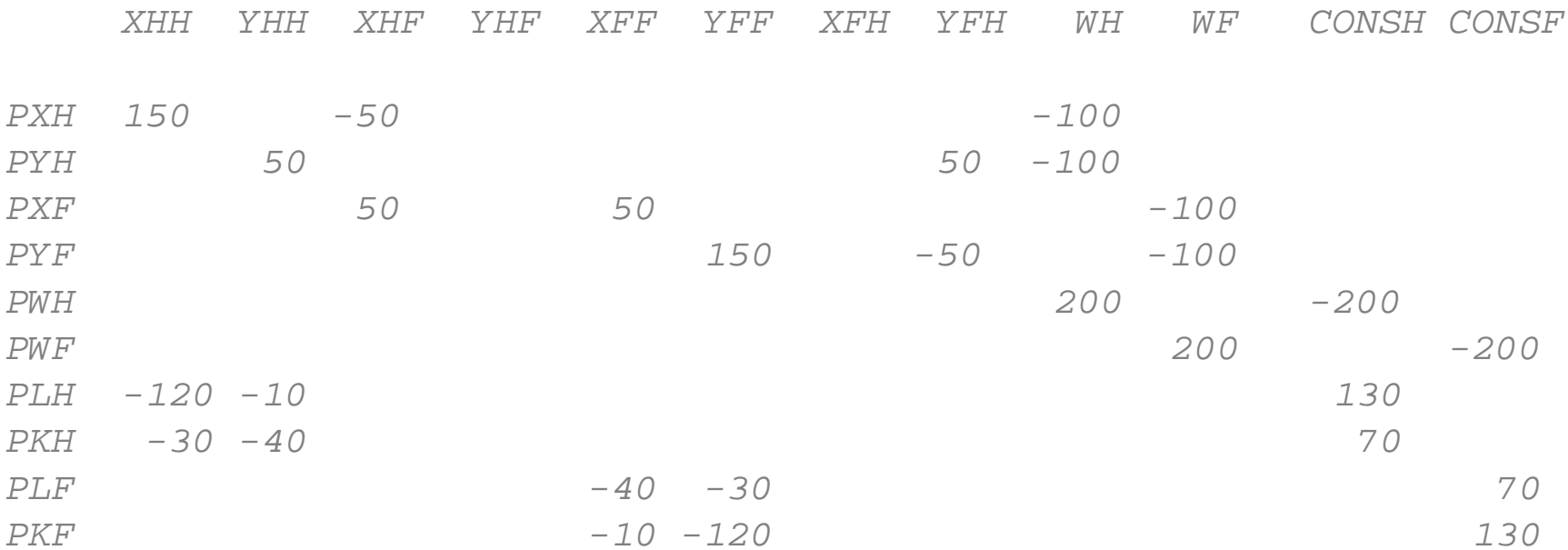

### \$OFFTEXT

### **PARAMETERS**

SIZEH, SIZEF scales the endowments of countries h and f up and down WELBH, WELBF store free trade (B for benchmark) welfare level shares CASE EXECUTE THE CASE IN THE CASE IN THE CASE IN THE CASE IN THE CASE IN THE CASE IN THE CASE IN THE CASE IN THE CASE IN THE CASE IN THE CASE IN THE CASE IN THE CASE IN THE CASE IN THE CASE IN THE CASE IN THE CASE IN THE C denotes which case (of size differences) is displayed RESULTS(\*, \*), RESULTS2(\*,\*,\*);

SIZEH = 1; SIZEF = 1; WELBH =  $0.5$ ; WELBF =  $0.5$ ;

#### **VARIABLES**

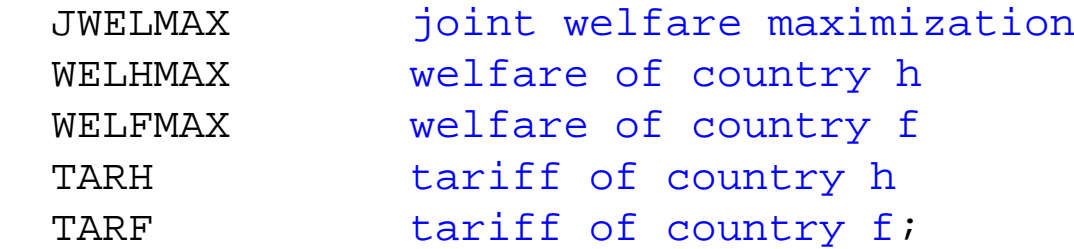

### **POSITIVE VARIABLES**

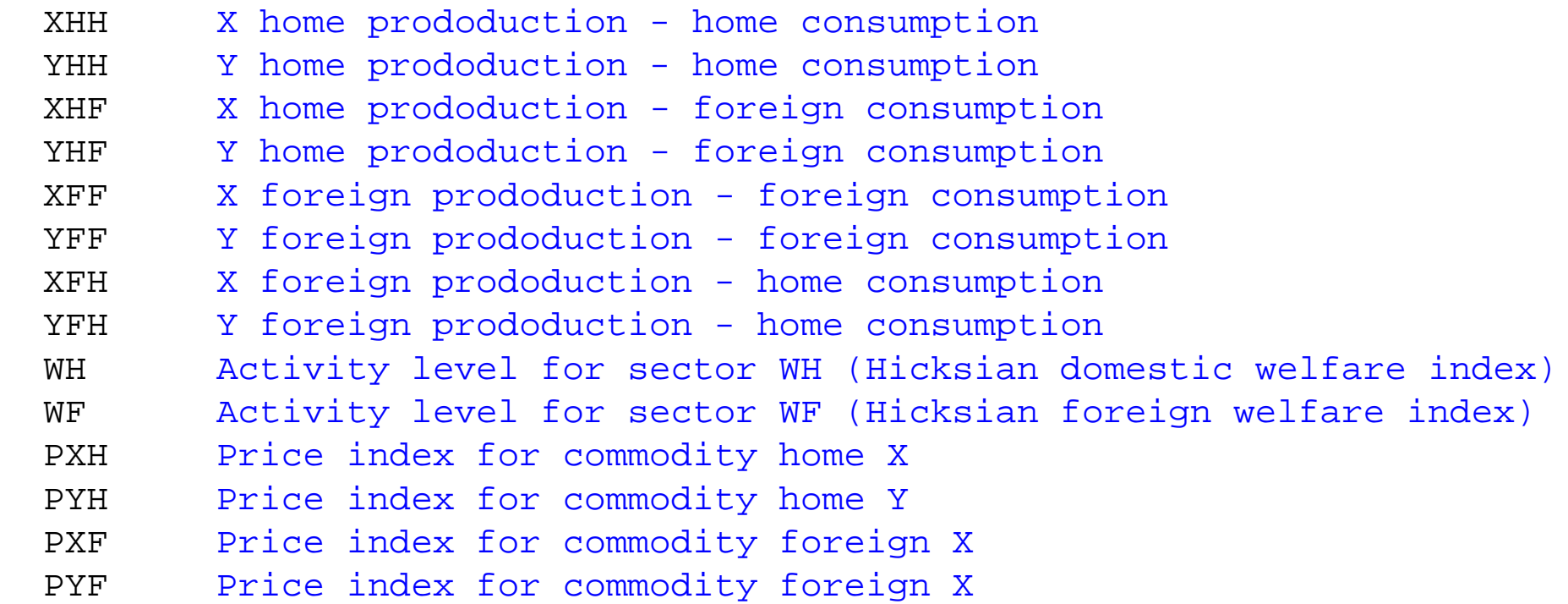

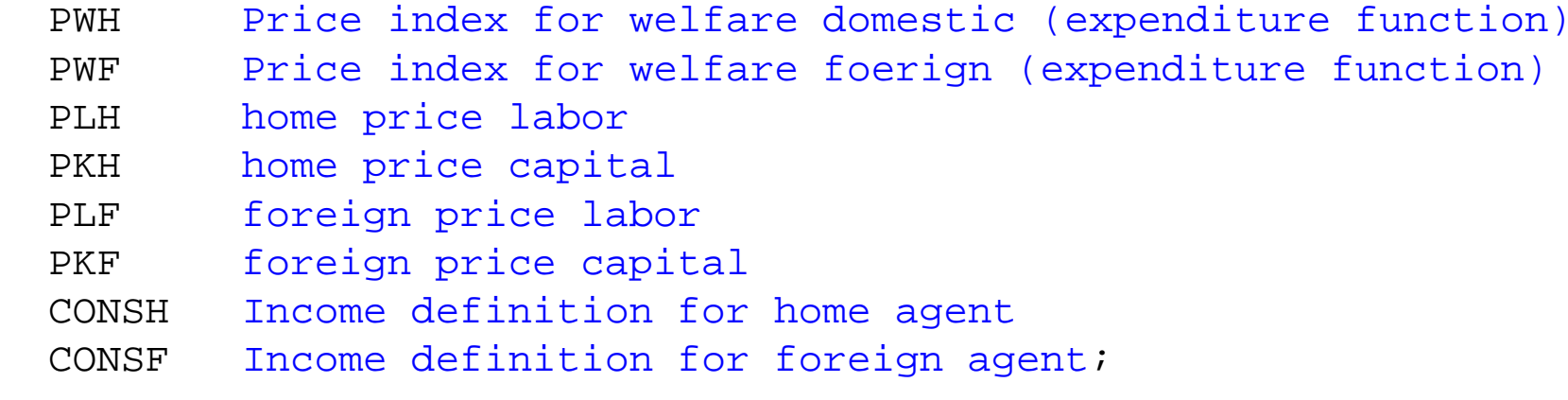

## **EQUATIONS**

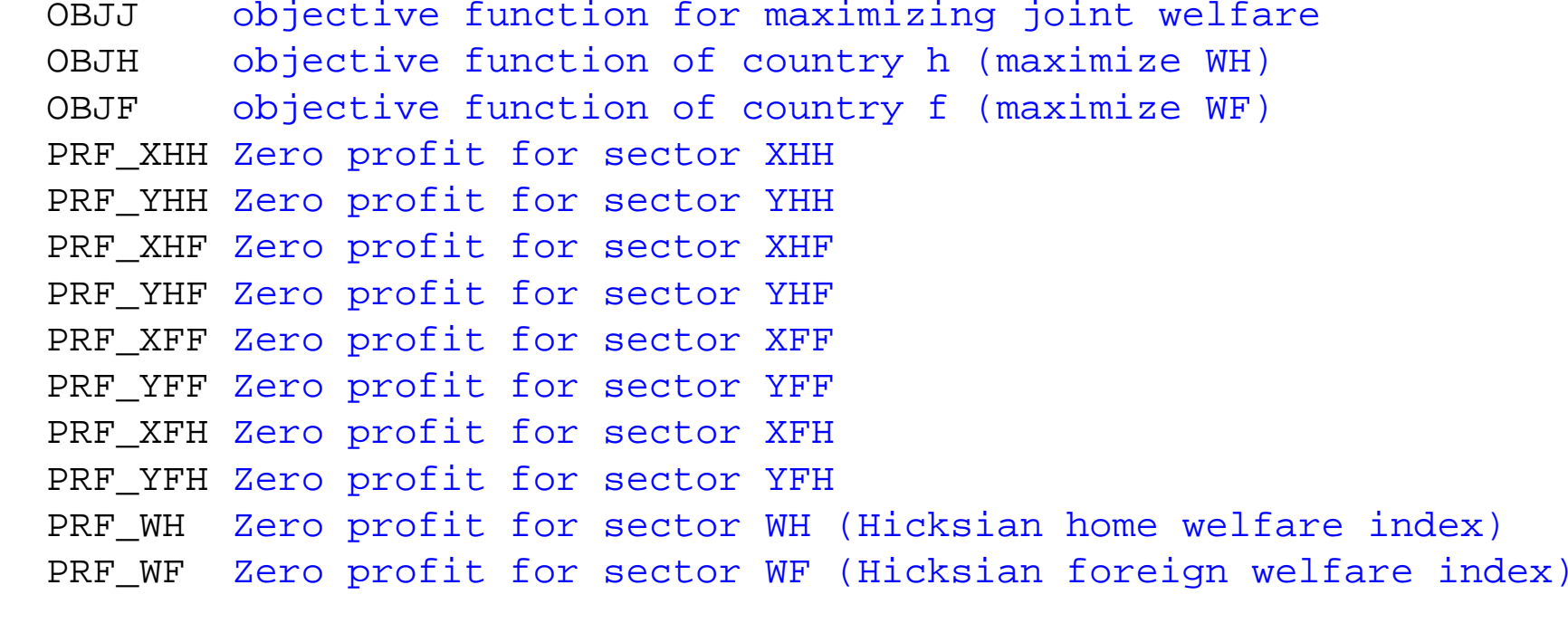

- M K T \_ X H Supply-demand balance for commodity XH
- MKT\_XF Supply-demand balance for commodity XF

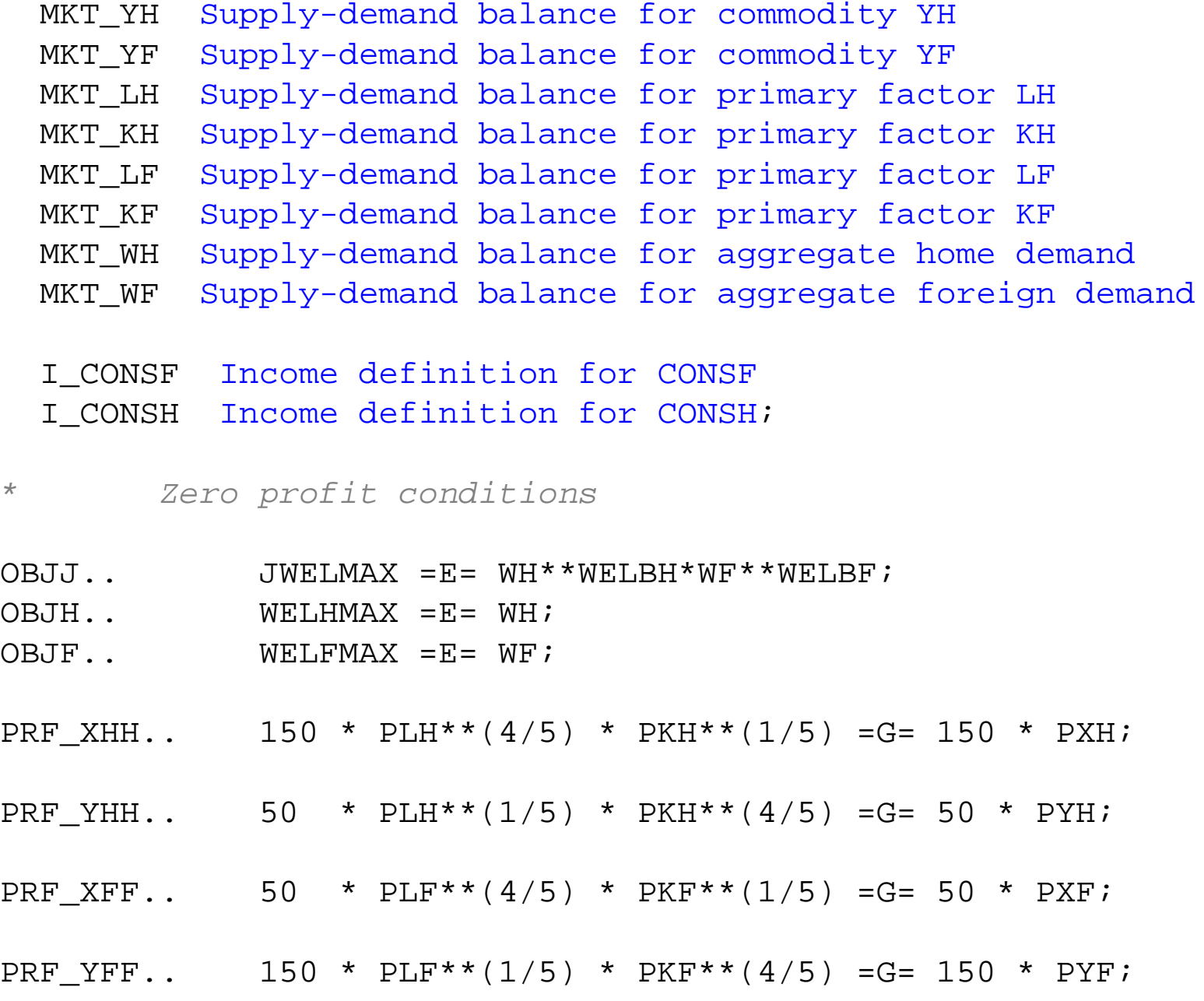

- PRF XHF..  $50 * (1+TARF) * PXH = G = 50 * PXF;$
- PRF YHF.. 50.1 \* PYH =G= 50 \* PYF;
- PRF XFH.. 50.1 \* PXF =G= 50 \* PXH;
- PRF YFH.. 50 \* (1+TARH) \* PYF =G= 50 \* PYH;
- PRF WH.. 200 \* PXH\*\*0.5 \* PYH\*\*0.5 =G= 200 \* PWH;
- PRF WF.. 200 \* PXF\*\*0.5 \* PYF\*\*0.5 =G= 200 \* PWF;
- *\* Market clearance conditions*

MKT XH.. 150 \* XHH + 50 \* XFH =G= 50 \* XHF + 100 \* WH \* PWH /PXH; MKT XF.. 50 \* XFF + 50 \* XHF =G= 50.01 \* XFH + 100 \* WF \* PWF/PXF; MKT YH.. 50 \* YHH + 50 \* YFH =G= 50.01 \* YHF +100 \* WH \* PWH/PYH; MKT YF.. 150 \* YFF + 50 \* YHF =G= 50 \* YFH + 100 \* WF \* PWF/PYF; MKT LH..  $130*STZEH = G= 120 * XHH * PXH/PLH + 10 * YHH * PYH/PLH$ ; MKT KH..  $70*STZEH$  =G= 30 \* XHH \* PXH/PKH + 40 \* YHH \* PYH/PKH;

- MKT LF..  $70*STZEF$  =G= 40 \* XFF \* PXF/PLF + 30 \* YFF \* PYF/PLF;
- MKT KF..  $130*SLZEF = G = 120 * YFF * PYF/PKF + 10 * XFF * PXF/PKF;$
- MKT WH..  $200 * WH = G = CONSH/PWH$ ;
- MKT\_WF.. 200 \* WF =G= CONSF/PWF;
- *\* Income balance states*

I CONSH.. CONSH =E= 130\*SIZEH\*PLH + 70\*SIZEH\*PKH + 50\*YFH\*PYF\*TARH;

I CONSF.. CONSF =E= 70\*SIZEF\*PLF + 130\*SIZEF\*PKF + 50\*XHF\*PXH\*TARF;

**OPTION** MPEC=nlpec;

**MODEL** HO / OBJJ, OBJH, OBJF, PRF XHH.XHH, PRF YHH.YHH,

PRF\_XHF.XHF,

PRF\_YHF.YHF,

PRF XFF.XFF,

PRF\_YFF.YFF,

PRF\_XFH.XFH,

PRF YFH.YFH,

PRF WH.WH,

PRF\_WF.WF,

MKT\_XH.PXH,

MKT\_XF.PXF,

MKT\_YH.PYH,

MKT\_YF.PYF,

MKT\_LH.PLH,

MKT\_KH.PKH,

MKT\_LF.PLF,

MKT\_KF.PKF,

MKT WH.PWH,

MKT\_WF.PWF,

I\_CONSF.CONSF, I\_CONSH.CONSH /;

*\* Check the benchmark*

 $XHH.L = 1;$ 

- $YHH.L =1;$
- $XHF.L = 1;$

 $YHF.L = 0;$ 

- $XFF.L = 1;$
- $YFF.L = 1;$
- $XFH.L = 0;$  $YFH.L = 1;$
- WH.L  $=1;$
- $WF.L = 1;$
- $PXH.L = 1;$
- $PXF.L = 1;$
- $PYH.L =1;$
- $PYF.L = 1;$
- $PLH.L = 1;$
- 
- $PKH.L =1;$
- $PLF.L = 1;$
- $PKF.L =1;$
- $PWH.FX = 1;$
- $PWF \t{.} I, =1;$

*\* "benchmark" with countries symmetric and free trade: \* all activities, prices = 1*

# $HO.ITERLIM = 1000;$ **SOLVE** HO USING MPEC MAXIMIZING JWELMAX;

*\* allow for size differences (scaling endowments up and down)*

 $SIZEH = 1;$  $SIZEF = 1;$ 

 $TARH.FX = 0;$ 

TARF.FX  $= 0$ :

#### **SOLVE** HO USING MPEC MAXIMIZING JWELMAX;

*\* store free trade welfare levels, used to compute JWELMAX*

```
WELBH = WH.L/(WH.L + WF.L);WELBF = WF.L/(WH.L + WF.L);
DISPLAY WELBH, WELBF;
```
**SOLVE** HO USING MPEC MAXIMIZING JWELMAX;

```
RESULTS("SIZEH", "FREETR") = SIZEH;
RESULTS("WELJ", "FREETR") = JWELMAX.L;
RESULTS("WELH", "FREETR") = WH.L;
RESULTS("WELF", "FREETR") = WF.L;
RESULTS("TARIFFH", "FREETR") = TARH.L;
RESULTS("TARIFFF", "FREETR") = TARF.L;
```
*\* solve for the (unilateral by h) non-cooperative Nash equilibrium*

TARH.LO =  $-\mathbf{INF}$ ;

TARH.UP =  $+**INF**$ ;

**SOLVE** HO USING MPEC MAXIMIZING WELHMAX;

```
RESULTS("SIZEH", "UNIH") = SIZEH;
RESULTS("WELJ", "UNIH") = JWELMAX.L;
RESULTS("WELH", "UNIH") = WH.L;
RESULTS("WELF", "UNIH") = WF.L;
RESULTS("TARIFFH", "UNIH") = TARH.L;
RESULTS("TARIFFF", "UNIH") = TARF.L;
```
*\* solve for the joint welfare max*

TARH.LO =  $-\mathbf{INF}$ ;  $TABLE$ . UP =  $+**INF**$ ;  $TARF.LO = -INF;$  $TART$ .  $UP = +INF$ ;

**SOLVE** HO USING MPEC MAXIMIZING JWELMAX;

```
RESULTS("SIZEH", "JMAX") = SIZEH;
RESULTS("WELJ", "JMAX") = JWELMAX.L;
RESULTS("WELH", "JMAX") = WH.L;
RESULTS('WELF'. 'JMAX') = WF.L;RESULTS("TARIFFH", "JMAX") = TARH.L;
RESULTS("TARIFFF", "JMAX") = TARF.L;
```
# **DISPLAY** RESULTS;

```
* now let's look at a non-cooperative outcome in tariffs
* iterative procedure:
* max WH subject to TARF fixed
* hold TARH at it's solution level and free up TARF
* max WF solve model for fixed TARF* repeat 10 time
```
**SETS** J size difference for the countries /J1\*J9/; **SETS** I iterative procedure to determine Nash tariffs /I1\*I10/;

```
LOOP(J,
 SIZEH = 0.9 + 0.1*ORD(J);SIZEF = 1.1 - 0.1*ORD(J);
```
 $TARH.FX = 0;$ TARF.FX =  $0;$ 

## **SOLVE** HO USING MPEC MAXIMIZING JWELMAX;

*\* store free trade welfare levels in order to get \* correct value of JWELMAX*

 $WELBH = WH.L/(WH.L + WF.L);$ 

WELBF =  $WF.L/(WH.L + WF.L)$ ; **SOLVE** HO USING MPEC MAXIMIZING JWELMAX;

RESULTS2(J, "SIZEH", "FREETR") = SIZEH; RESULTS2(J, "WELJ", "FREETR") = JWELMAX.L; RESULTS2(J, "WELH", "FREETR") = WH.L; RESULTS2(J, "WELF", "FREETR") =  $WF.L$ ; RESULTS2(J, "TARIFFH", "FREETR") = TARH.L; RESULTS2(J, "TARIFFF", "FREETR") = TARF.L;

*\* loop to compute non-cooperative Nash equilibrium in tariffs \* fist solve for TARH given TARF, then TARF given the existing \* value of TARH. Loop 10 times to get best-response Nash eq.*

**LOOP**(I,

 $TARH.LO = -INF;$ TARH.UP = +**INF**;  $TARF.FX = TARF.L;$ 

**SOLVE** HO USING MPEC MAXIMIZING WELHMAX;

TARF.LO =  $-\text{INF}$ ; TARF.UP =  $+**INF**$ ;  $TARH.FX = TARRH.L;$  **SOLVE** HO USING MPEC MAXIMIZING WELFMAX;

);

RESULTS2(J, "SIZEH", "NONCOOP") = SIZEH; RESULTS2(J, "WELJ", "NONCOOP") = JWELMAX.L; RESULTS2(J, "WELH", "NONCOOP") = WH.L; RESULTS2(J, "WELF", "NONCOOP") = WF.L; RESULTS2(J, "TARIFFH", "NONCOOP") = TARH.L; RESULTS2(J, "TARIFFF", "NONCOOP") = TARF.L;

);

**DISPLAY** RESULTS, RESULTS2;